<span id="page-0-0"></span>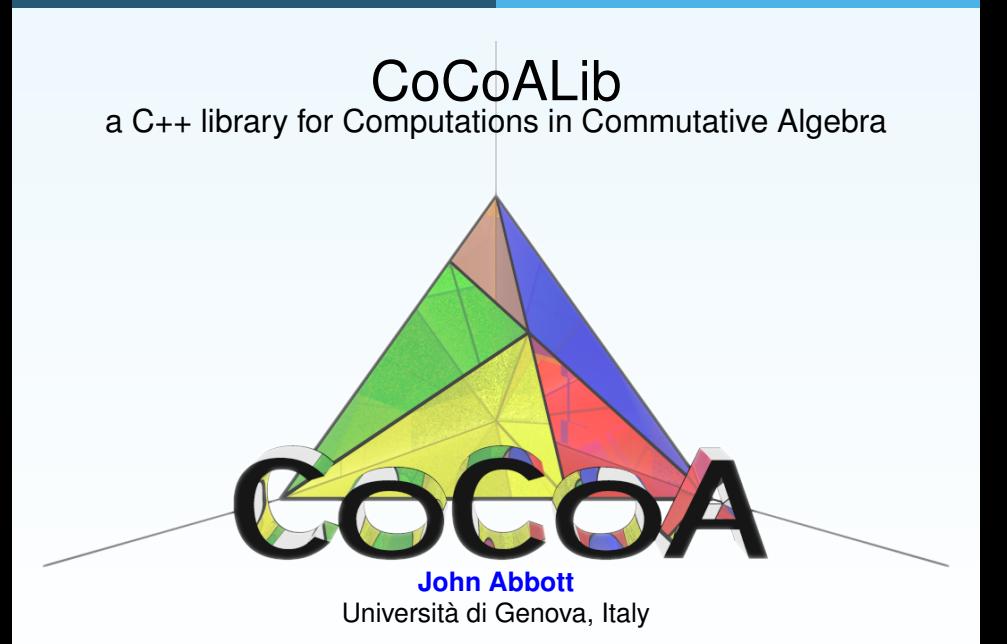

# CoCoA and CoCoALib

The CoCoA is a beautiful car and you can drive it where you want...

... but if you need speed and power you need to be an expert driver and "talk" with the engine: CoCoALib.

CoCoALib has been designed to be an open source C++ library

<span id="page-1-0"></span>*in other words*

to be used, compiled, and extended by everyone, not just the authors.

#### [What is CoCoALib?](#page-2-0)

## Design Philosophy behind CoCoALib

Basic goals of the design: the code must...

- be **easy and natural** to use
- have **firm mathematical basis** (Kreuzer-Robbiano book)
- exhibit **good run-time performance**
- **o** be **well documented** (for users & maintainers)
- be clean and **portable**

### *Just a few obstacles from C++*

- we cannot write 2/3: interpreted as integer division  $\longrightarrow$  0  $QQ(2,3)$
- we cannot write  $x*y^4$ : problems with operator priority  $\longrightarrow (x*y)^4$  $x * power(y, 4)$
- <span id="page-2-0"></span> $\bullet$  C<sub>++</sub> lists/vectors are a bit unfriendly for C<sub>++</sub> beginners

[What is CoCoALib?](#page-3-0)

# Ring Inheritance Diagram

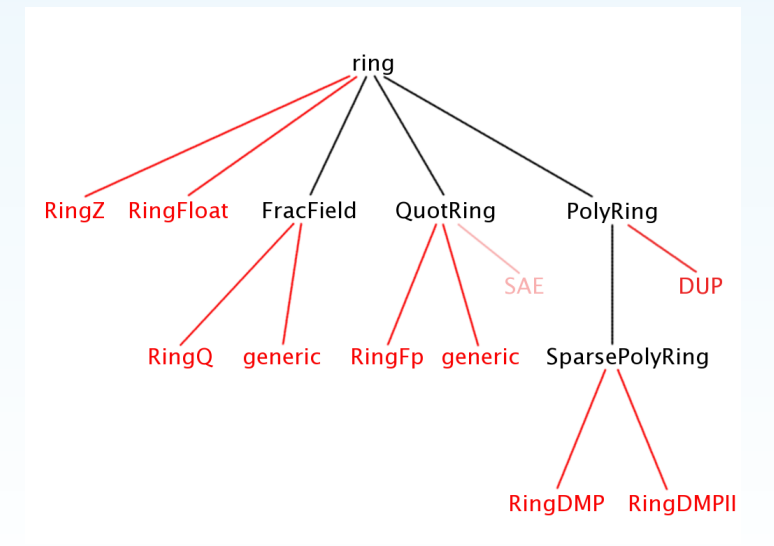

### <span id="page-3-0"></span>(Run *examples/ex-PolyRing1.C*)

## Clean vs Efficient

- **For all users** natural syntax with extensive checking  $a = b + c$ ;
- **For experienced users** syntax for faster unchecked operations R->myAdd(rawa, rawb, rawc);
- **For developers** there are several debugging aids MemPool

#### **General rule**: use the clean syntax!

<span id="page-4-0"></span>If you know how to profile (gprof) you will see how many times any function is called, and you then decide if it is worth using the faster and unchecked call.

## God invented the integers...

Two ways to represent integers: **ZZ** and **RingZ**

```
ZZ three = ZZ(3);
ZZ seven = ZZ(7):
cout << seven/three; // OK value = 2
cout << -seven/three; // OK value = -3cout << seven/(-three); // FAILS
RingElem three = RingElement(RingZ(),3);RingElement seven = RingElement(RingZ(), 7);cout << seven/three; // FAILS
cout << -seven/three; // FAILS
```

```
cout << seven/(-three); // FAILS
```
Two ways to represent rationals: **QQ** and **RingQ**

```
QQ SevenThirds = QQ(7,3);
cout << SevenThirds + 2/3; // Nasty surprise!!
cout \ll SevenThirds + QQ(2,3);// OK
```
### **Matrices**

#### **Reading** and **assigning** entries:

```
M(i, j) ... \setminus read access
SetEntry(M, i, j, \dots); \\ assignment
```
A matrix **view**:

```
ConstantixView Id40000 = IdentityMat(R, 40000);
```

```
MatrixView TrM = transpose(M);
SetEntry(TrM, i,j, 123); \setminus modifies M(i,i)
```
And also submat, ColMat, RowMat, DiagMat, BlockMat, ConcatHor, ...

Making a **new** matrix:

```
matrix TrM = NewDenseMat(transpose(M));
```
# Coding conventions

- single words: lower case ideal, indet, coeff, ring,...
- more words: CamelCase RingElem, PolyRing, ...
- returning boolean: Is + CamelCase IsEmpty, IsProbPrime, IsDivisible, ...
- $\bullet$  member functions:  $my +$  CamelCase myAdd, myLen,...

CoCoALib with an analog C++ (STL) function: push\_back PushBack<br>empty lsEmpty **IsEmpty** 

<span id="page-7-0"></span>Some files in CoCoALib are called **Tmp...**: usually undocumented code, the operation will become official, but syntax might change.

#### [Using CoCoALib](#page-8-0)

# **Polynomials**

### RingDistrMPoly, RingDistrMPolyInlPP, RingDistrMPolyInlFpPP

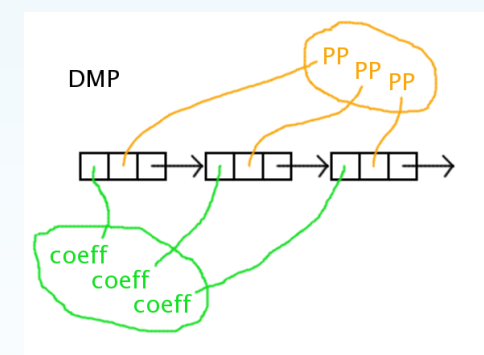

- + clean, easy to maintain, completely general
- poor locality, slow over  $F_{\alpha}$

DMPIL (in some special cases)

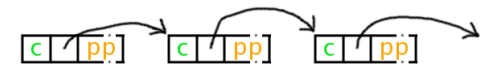

+ good locality, fast

- less clean, harder to maintain

<span id="page-8-0"></span>

# Polynomial iterators

#### From ex-PolyIterator1.C

```
for (SparsePolyIter i=BeginIter(f); !IsEnded(i); ++i)
{
   cout << "coeff: " << coeff(i)
           \langle \cdot \cdot \cdot \cdot \ranglet element of " \langle \cdot \cdot \cdot \cdot \cdot \rangle countrated \langle \cdot \cdot \cdot \rangle and \langle \cdot \cdot \cdot \rangle<< "PP: " << PP(i)
           << "\t element of " << owner(PP(i)) << endl
           << endl;
}
```
### Power products (monomials/terms)

- PPMonoidEv exponent vector
- o PPMonoidEvOv exponent vector and order vector
- PPMonoidEvZZ ZZ exponent vector (for very high exponents)
- PPMonoidOv order vector (default for RingDistrMPolyInl(Fp)PP)
- <span id="page-10-0"></span>**• PPMonoidSparse sparse representation**

(Run *ex-PPMonoidElem2.C*)

- $\bullet$  text (t2t), pdf, html: corresponding to the .H/.C files
- doxygen: automatic from the sources and comments (outdated)
- <span id="page-11-0"></span>• examples/ directory:
	- focus on a class and give all its functions e.g. ex-RingElem1.C
	- $\bullet$  "pieces of code" explaining particular functions, e.g.  $ex-PolyRing1.C$
	- $\bullet$  workarounds for missing or incomplete aspects, e.g.  $ex$ -AlexanderDual.C

# Some Future Plans

- CoCoA-5, new interactive system with improved language & better errors
- self-saturating algorithm for non-homogeneous Gröbner bases
- redesign implementation of ideals (monomial ideals, ideals of points)
- <span id="page-12-0"></span>**o** see CoCoALib Task Table for more details

# How to join in

### **Prerequisites**

- Some knowledge of basic C++ programming
- $\bullet$  Mild familiarity with compilation and make
- the GMP library
- Visit CoCoA web page
- What to do
	- Download CoCoALib from http://cocoa.dima.unige.it/cocoalib/ current version: CoCoALib-0.9944
	- Configure and compile ./configure; make
	- Play and experiment! cd examples; make
- <span id="page-13-0"></span>– Compile and run (Run *ex-empty.C*)